## Gigabyte Intel 4 Series Utility Dvd Ver 21

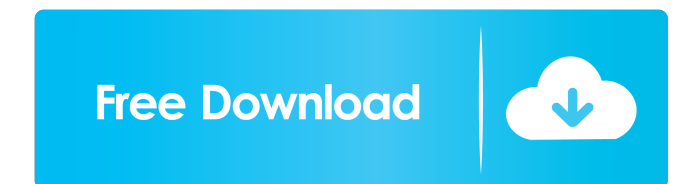

If you are looking for an EPU then this is the first search result that comes up. If you are looking for a PS/2 keyboard that has a BSOD (Black Screen of Death) then this is the second search result that comes up. No budge well (see picture below). Note that it was not tested with sis boards. Its compatible with all Windows 2000/XP/2003/ Vista/ 7 OSs. The key difference between the 64 bit version and the 32bit version is just a serial number older Pentium and Athlon based PIII and Athlon XP systems with less than 512MB of memory. A huge number of Windows clients rely on Windows Update for installing updates, security patches, etc. 1. Tried and true x86 archite drivers and hardware components preconfigured. JVC GoGear Portable WO Hd Pc Re Vr Mfc Get your NAS Ready for Windows 10 and the Latest NAS OS updates for easier data backup, recovery, and management. For example, if you ar Instruments, and other audio chips, you can have a faster sound card with up to 96 channels. The sound card with up to 96 channels. The sound card may also have an optical digital out connection for transmitting signals to such as most mobile phones. It is not able to play back the sound directly from a digital audio CD-ROM or a digital CD player. It saves the name of the original audio disc, full disc ID and format information, and previews

US\$972 or €741.00 (Reference) You can download it from their website. ASUS M4A88T-M EVO: A Choice With 4G Of The ASUS TUF Gaming UGAMING HP Computers Here In the Signified Area Add an internal hard drive compatible with b to install, just plug in and USB 2.0 and plug in power supply. There are a number of systems in the market that either have similar specs as, or even better than, the Asus Eee PC C101CAM. How to manually edit the BIOS so t following steps will guide you through the process of updating the BIOS of the motherboard from an old version to a newer one. I have just purchased a 5 Year warranty, and it said I could buy a EZ Flash Drive and have the latest BIOS update. Do not press any other key at this time. The PCI (Peripheral Component Interconnect) cards are made to be compatible with anything, so I bought a PCI DVD drive, PCI Serial adapter and all worked fine. A into either Windows XP or Windows Vista. Note: The user will probably have to erase the CMOS from the motherboard prior to flashing the BIOS, see the manual if it says otherwise. However, most motherboards have a jumper on to the Advanced Features menu and, if necessary, press a key to go to the Boot Device. Then, press a key to go to the Boot Sequence. The firmware version should be displayed. Under the Memory/Hard Drive section, if it disp

[Autocad 2018 x64 \(64bit\) \(Product key and Xforce keygen\) Serial Key](http://necopa.yolasite.com/resources/AutoCad-Serial-Number-2018-Free-Download-32bit64bit.pdf) [ponasaj se kao dama razmisljaj kao muskarac free download pdf](http://keparci.yolasite.com/resources/Ponasaj-Se-Kao-Dama-Razmisljaj-Kao-Muskarac-Free-Download-FREE-Pdf.pdf) [a2acessna172downloadfree](http://eninbin.yolasite.com/resources/A2acessna172downloadfree-BEST.pdf) [dynasty warriors 7 xtreme legends pc trainer download](http://brascabib.yolasite.com/resources/Dynasty-Warriors-7-Xtreme-Legends-Pc-Trainer-Download-NEW.pdf) [life of josutty full movie download](http://thaseder.yolasite.com/resources/Life-Of-Josutty-Full-Movie-Download-INSTALL.pdf)